# **Eingangsrechnungsexport | Rechnungswesen**

Eingangsrechnungen aus der Lagerverwaltung nach Navision exportieren.

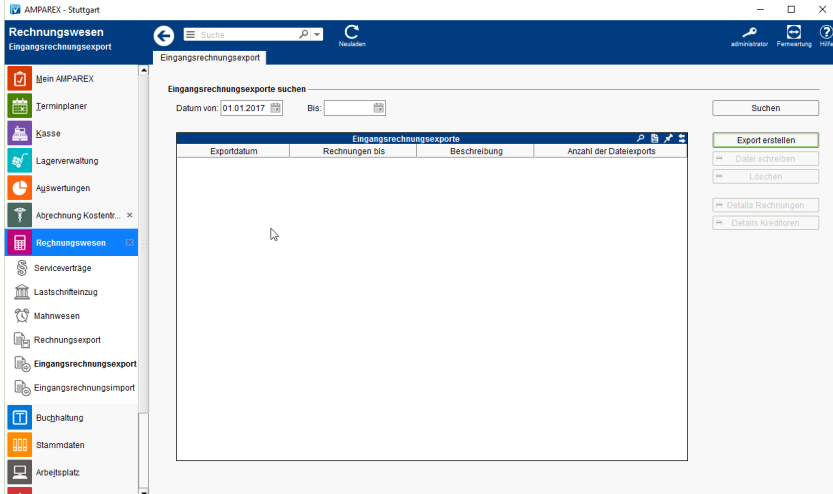

## Funktionsleiste

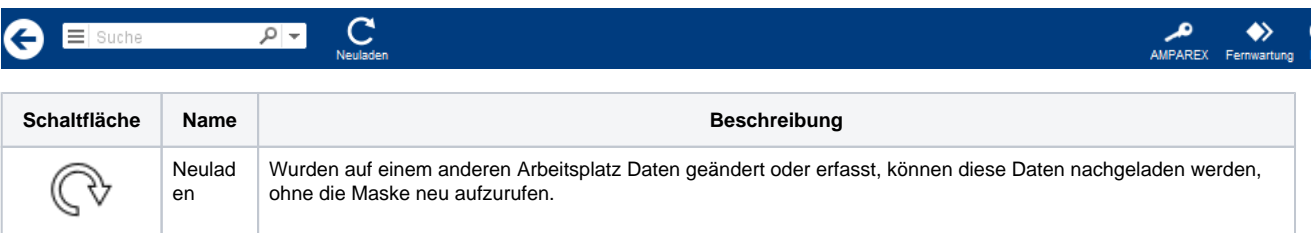

## Maskenbeschreibung

### **Eingangsrechnungsexporte suchen**

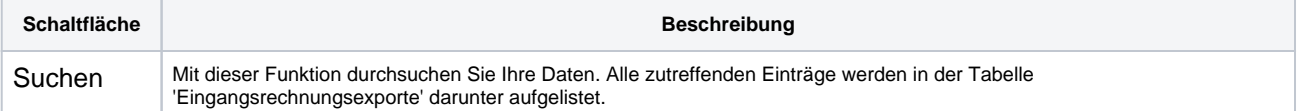

### **Tabelle 'Eingangsrechnungsexporte'**

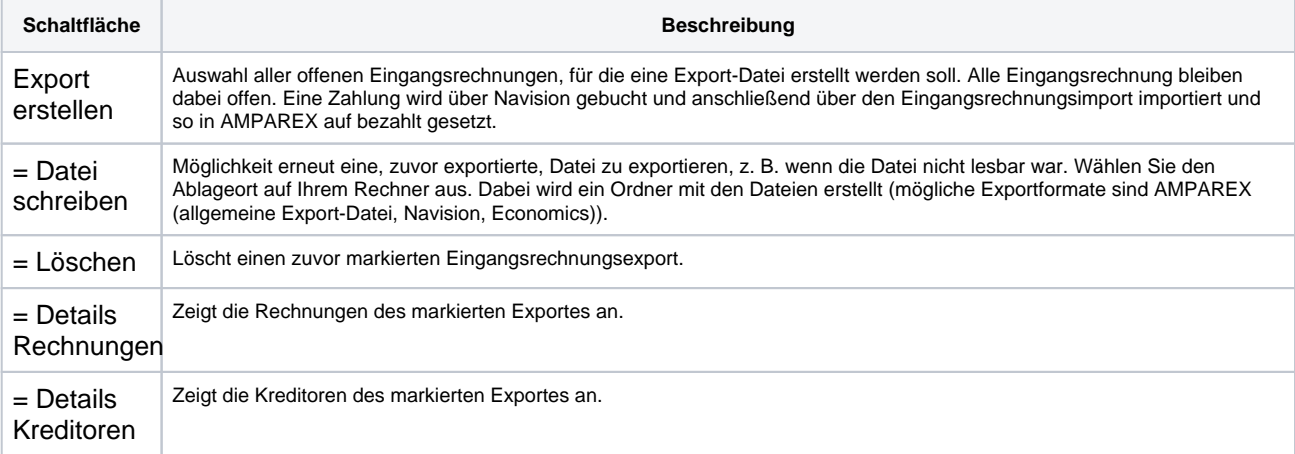